# **Sharp Vcr Manual Download**

If you ally habit such a referred **Sharp Vcr Manual Download** book that will meet the expense of you worth, acquire the entirely best seller from us currently from several preferred authors. If you desire to witty books, lots of novels, tale, jokes, and more fictions collections are then launched, from best seller to one of the most current released.

You may not be perplexed to enjoy all books collections Sharp Vcr Manual Download that we will very offer. It is not roughly speaking the costs. Its roughly what you infatuation currently. This Sharp Vcr Manual Download, as one of the most committed sellers here will very be in the course of the best options to review.

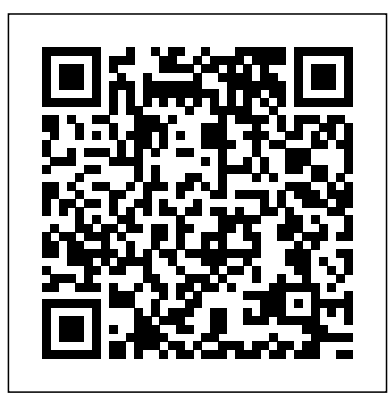

**Popular Photography** Routledge Popular Science gives our readers the information and tools to improve their technology and their world. The core belief that Popular Science and our readers share: The future is going to be better, and science and technology are the driving forces that will help make it better.

#### **PC Magazine** Scholastic Inc.

The X-ray equipment maintenance and repairs workbook is intended to help and guide staff working with, and responsible for, radiographic equipment and installations in remote institutions where the necessary technical support is not available, to perform routine maintenance and minor repairs of equipment to avoid break downs. The book can be used for self study and as a checklist for routine maintenance procedures.

# **SOS Help for Parents** Simon and Schuster

Digital technology is touching all aspects of our lives from cell phones to digital cameras. Going digital can be exhilarating for some, but stressful for others. Deciding on the right digital product can be difficult when you look at all the choices that are available in the market place. The new edition of Consumers' Report Digital Buying Guide 2006 can guide consumers in selecting a digital product and easing their anxieties about their purchase. The experts provide hundreds of smart ways to: "Save money and find the best values in computers, plasma televisions, cell phones, cameras, DVD players and more "Get the right high speed Internet connection or go wireless "Establish a communication link between your home computers

(networking) "Weeding out spam and entertain anyone who is high-school age or protecting your computer from security and privacy threats "Shoot, enhance, and send digital pictures by email "Download music from the high-definition TV "Enjoy the latest video games online of off "Plus: Exclusive e-Ratings of the best shopping websites Popular Photography John Wiley & Sons H.264 Advanced Video Coding or MPEG-4 Part 10 is fundamental to a growing range of markets such as high definition broadcasting, internet video sharing, mobile video and digital surveillance. This book reflects the growing importance and implementation of H.264 video technology. Offering a detailed overview of the system, it explains the syntax, tools and features of H.264 and equips readers with practical advice on how to get the most out of the standard. Packed with clear examples and illustrations to explain H.264 technology in an accessible and practical way. Covers basic video coding concepts, video formats and visual quality. Explains how to measure and optimise the performance of H.264 and how to balance bitrate, computation and video quality. Analyses recent work on scalable and multiview versions of H.264, case studies of H.264 codecs and new technological developments such as the popular High Profile extensions. An invaluable companion for developers, broadcasters, system integrators, academics and students who want to master this burgeoning state-of-the-art technology. "[This book] unravels the mysteries behind the latest H.264 standard and delves deeper into each of the operations in the codec. The reader can implement (simulate, design, evaluate, optimize) the codec with all profiles and levels. The book ends with extensions and directions (such as SVC and MVC) for further research." Professor K. R. Rao, The University of Texas at Arlington, co-inventor of the Discrete Cosine Transform

Popular Photography Pearson Education Mutual-fund superstar Peter Lynch and author John Rothchild explain the basic principles of the stock market and business in an investing guide that will enlighten and

internet "Create a home theater with Rothchild, is that the basics of investing—the older. Many investors, including some with substantial portfolios, have only the sketchiest idea of how the stock market works. The reason, say Lynch and fundamentals of our economic system and what they have to do with the stock market—aren't taught in school. At a time when individuals have to make important decisions about saving for college and 401(k) retirement funds, this failure to provide a basic education in investing can have tragic consequences. For those who know what to look for, investment opportunities are everywhere. The average high-school student is familiar with Nike, Reebok, McDonald's, the Gap, and the Body Shop. Nearly every teenager in America drinks Coke or Pepsi, but only a very few own shares in either company or even understand how to buy them. Every student studies American history, but few realize that our country was settled by European colonists financed by public companies in England and Holland—and the basic principles behind public companies haven't changed in more than three hundred years. In Learn to Earn, Lynch and Rothchild explain in a style accessible to anyone who is high-school age or older how to read a stock table in the daily newspaper, how to understand a company annual report, and why everyone should pay attention to the stock market. They explain not only how to invest, but also how to think like an investor.

**HWM** Farrar, Straus and Giroux A set of teaching/couseling aids for professionals who offer parent education classes, parent counseling, or guidance to parents on child rearing and discipline.

Monster Blood Is Back (Goosebumps SlappyWorld #13) "O'Reilly Media, Inc." PCMag.com is a leading authority on technology, delivering Labs-based, independent reviews of the latest products and services. Our expert industry analysis and practical solutions help you make better buying decisions and get more from technology.

## *Learn to Earn* Apress

Goosebumps now on Disney+! Sascha Nelson and her best friend Nicole Miller love to cook! After school, they spend their time concocting new dishes in the kitchen. So when their favorite TV show Kids Big Chef Food Fights comes to their school for a special competition, they're ecstatic! But with school cheaters Ashli and Diggs also in the show, things don't go so smoothly. Sascha and Nicole buy a mysterious can of Monster Blood and use it to get back at Ashli and Diggs. But as the Monster Blood grows and grows, Sascha and Nicole realize they made a mistake. Can they get the slime under control or will it swallow up the competition?

The H.264 Advanced Video Compression Standard "O'Reilly Media, Inc."

One day Sophie comes home from school to find two questions in her mail: "Who are you?" and "Where does the world come from?" Before she knows it she is enrolled in a correspondence course with a mysterious philosopher. Thus begins Jostein Gaarder's unique novel, which is not only a mystery, but also a complete and entertaining history of philosophy.

### Popular Photography SOS Programs & Parents Pres

Maximize the impact and precision of your message! Now in its fourth edition, the Microsoft Manual of Style provides essential guidance to content creators, journalists, technical writers, editors, and everyone else who writes about computer technology. Direct from the Editorial Style Board at Microsoft—you get a comprehensive would we want as our legacy? When Randy

glossary of both general technology terms and those specific to Microsoft; clear, concise usage and style guidelines with helpful examples and alternatives; guidance on grammar, tone, and voice; and best practices for writing content for the web, optimizing for accessibility, and communicating to a worldwide audience. Fully updated and optimized for ease of use, the Microsoft Manual of Style is designed to help you communicate clearly, consistently, and accurately about technical topics—across a range of audiences and media. *Popular Photography* John Wiley & Sons This book will show you how to use your Arduino to control a variety of different robots, while providing step-by-step instructions on the entire robot building process. You'll learn Arduino basics as well as the characteristics of different types of motors used in robotics. You also discover controller methods and failsafe methods, and learn how to apply them to your project. The book starts with basic robots and moves into more complex projects, including a GPS-enabled robot, a robotic lawn mower, a fighting bot, and even a DIY Segway-clone. Introduction to the Arduino and other components needed for robotics Learn how to build motor controllers Build bots from simple line-following and bump-sensor bots to more complex robots that can mow your lawn, do battle, or even take you for a ride Please note: the print version of this title is black & white; the eBook is full color.

Popular Photography Hachette Books After being diagnosed with terminal cancer, a professor shares the lessons he's learned—about living in the present, building a legacy, and taking full advantage of the time you have—in this lifechanging classic. "We cannot change the cards we are dealt, just how we play the hand." —Randy Pausch A lot of professors give talks titled "The Last Lecture." Professors are asked to consider their demise and to ruminate on what matters most to them. And while they speak, audiences can't help but mull over the same question: What wisdom would we impart to the world if we knew it was our last chance? If we had to vanish tomorrow, what

Pausch, a computer science professor at Carnegie Mellon, was asked to give such a lecture, he didn't have to imagine it as his last, since he had recently been diagnosed with terminal cancer. But the lecture he gave—"Really Achieving Your Childhood This 608-page how-to guide includes over 100 Dreams"—wasn't about dying. It was about the importance of overcoming obstacles, of enabling the dreams of others, of seizing every moment (because "time is all you have . . . and you may find Avoid the 9 deadly sins that destroy startups' one day that you have less than you think"). It was a chances for success Use the Customer Development summation of everything Randy had come to believe. It was about living. In this book, Randy Pausch has combined the humor, inspiration and intelligence that made his lecture such a phenomenon and given it an indelible form. It is a book that will be shared for generations to come. The Last Lecture

FM 21-11 1943: Basic field manual, first aid for soldiers.(OBSOLETE) "The purpose of this manual is to teach the soldier what he can do for himself or a fellow soldier if injury or sickness occurs when no medical officer or Medical Department soldier is nearby. Information is also given concerning the use of certain supplies which are for the purpose of helping to keep well. This field manual addresses wounds, fractures/dislocations/ sprains, common emergencies and health measures, effects of severe cold and heat, measures for use in the jungle/tropics and in aircraft and tank injuries, transportation of sick and injured, war gases, and description and uses of first-aid kits and packets.

*iMovie '11 & iDVD: The Missing Manual* Offers a comprehensive guide to scoring for film and television. Covering all styles and genres, the authors cover everything from timing, cuing, and recording through balancing the composer's vision with the needs of the film.

#### The Startup Owner's Manual

More than 100,000 entrepreneurs rely on this book. The National Science Foundation pays hundreds of startup teams each year to follow the process outlined in the book, and it's taught at Stanford, Berkeley, Columbia and more than 100 other leading universities worldwide. Why? The Startup Owner's Manual guides you, step-by-step, as you put the Customer Development process to work.

This method was created by renowned Silicon Valley startup expert Steve Blank, co-creator with Eric Ries of the "Lean Startup" movement and tested and refined by him for more than a decade. charts, graphs, and diagrams, plus 77 valuable checklists that guide you as you drive your company toward profitability. It will help you: method to bring your business idea to life Incorporate the Business Model Canvas as the organizing principle for startup hypotheses Identify your customers and determine how to "get, keep and grow" customers profitably Compute how you'll drive your startup to repeatable, scalable profits. The Startup Owners Manual was originally published by K&S Ranch Publishing Inc. and is now available from Wiley. The cover, design, and content are the same as the prior release and should not be considered a new or updated product.

#### **Popular Photography**

Bursting with new features, Apple's iMovie '09 is vastly more usable and complete than iMovie '08 - amazing right out of the box. But the box doesn't include a good user's guide, so learning these applications is another matter. iMovie '09 and iDVD: The Missing Manual gets you up to speed on everything you need to turn raw digital footage into highly creative video projects. You get crystalclear, jargon-free explanations of iMovie's new video effects, slow & fast motion, advanced drag & drop, video stabilization, and more. Author and New York Times tech columnist David Pogue uses an objective lens to scrutinize every step of process, including how to: Organize your videos just like your photos, and precisely edit with ease Work on multiple iMovie projects at once and drag & drop clips among them Integrate with other iLife programs to use songs, photos, and an original sound track Output your creation to a blog, its own web page, or as a video podcast with iWeb Understand basic film techniques to improve the quality of the video you bring to iMovie From choosing and using a digital camcorder to burning the finished work onto DVDs, posting it online, or creating versions for iPod and iPhone, iMovie '09 & iDVD: The Missing Manual helps you zoom right in on the details.

#### **Popular Photography**

Apple's video-editing program is better than ever, but it still doesn't have a printed guide to help you get started. That's where this gorgeous, full-color book comes in. You get clear explanations of iMovie's impressive new features, like instant rendering, storyboarding, and one-step special effects. Experts David Pogue and Aaron Miller also give you a complete course in film editing and DVD design. Edit video like the pros. Import raw footage, add transitions, and use iMovie's newly restored, intuitive timeline editor. Create stunning trailers. Design Hollywood-style "Coming Attractions!" previews for your movies. Share your film. Distribute your movie in a variety of places—on smartphones, Apple TV, your own site, and with one-click exports to YouTube, Facebook, Vimeo, CNN iReport, and MobileMe. Make DVDs. Design the menus, titles, and layout for your DVDs, and burn them to disc. This book covers version 9 of Apple's iMovie software.

#### **FM 21-11 First Aid for Soldiers**

Singapore's leading tech magazine gives its readers the power to decide with its informative articles and in-depth reviews.

**Popular Photography**

**Nuts & Volts**